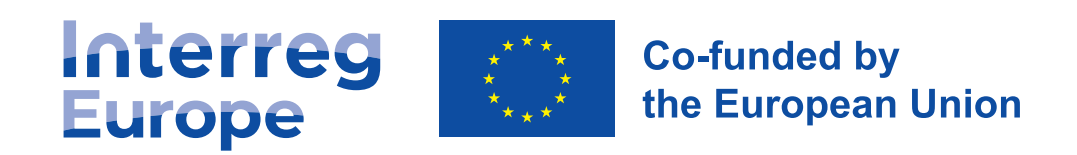

## Interreg Europe **Project Branding Guidelines**

## **2021-2027**

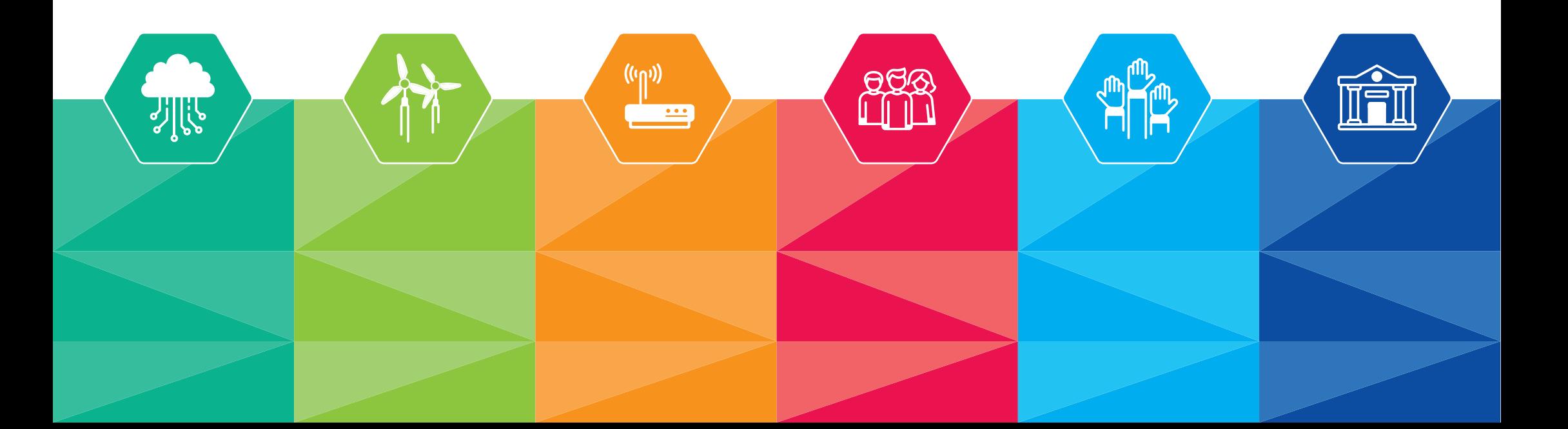

#### **1. Project Branding**

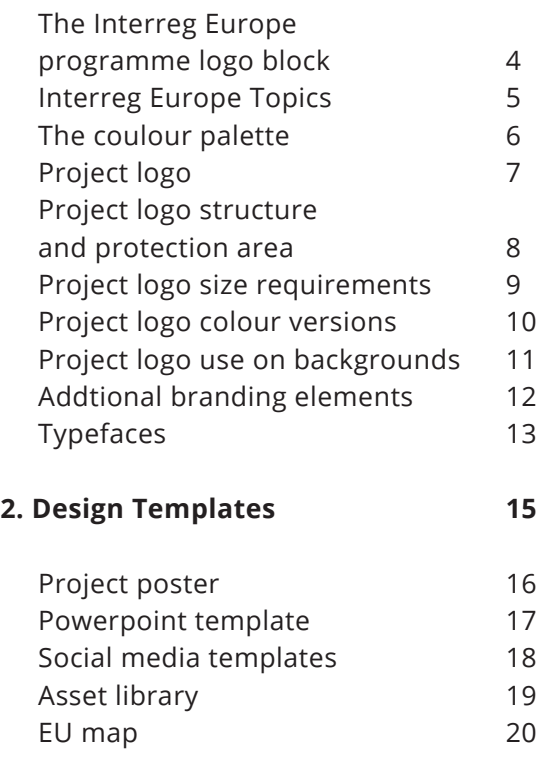

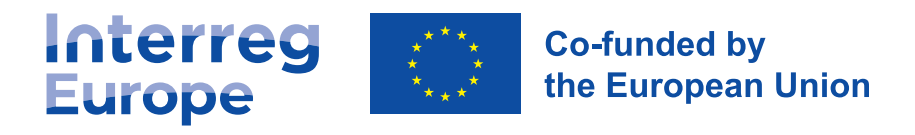

#### **This is the official and only version of the Interreg Europe Project branding.**

**3**

#### **The source files are available in electronic formats for direct editing in Adobe Illustrator and Adobe Indesign.**

This branding, as a key component of the successful identity of Interreg Europe, represents its core image values and its mission.

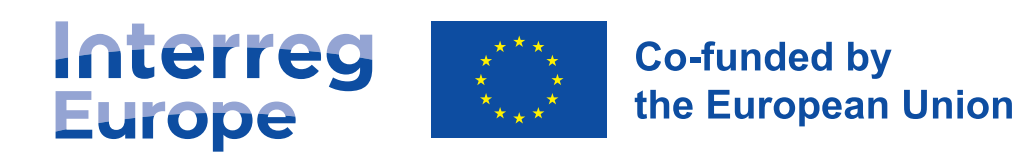

# Project **branding 1. <sup>202</sup>1-2027**

## **The Interreg Europe programme logo block**

Please note that the letters and shapes used have been specifically created to achieve an appropriate relationship, character and personality and therefore must not be modified in any way.

**The proportion and relationship of size between the logo elements must not be altered in any way.**

Note: Only the first letters of the words 'Interreg' and 'Europe' are capitalised.

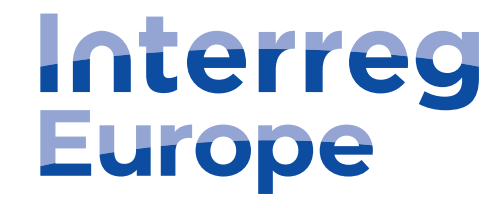

**Interreg Europe logo block**

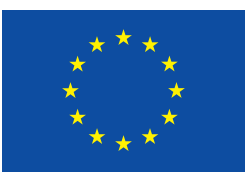

## **Co-funded by** the European Union

#### **EU emblem and funding reference**

The statement "Co-funded by the European Union" must always be written in Arial Bold. The whole statement must be positioned to the right of the EU emblem and broken into 2 lines with "Co-funded by" on the first line and "the European Union" on the second. The statement is vertically aligned to the middle of the flag.

### **Interreg Europe topics**

Interreg Europe competency is presented by six topics, each having its own icon and colour:

**SMART, GREEN, CONNECTED, SOCIAL, CITIZENS, GOVERNANCE**

They illustrate the topic in reference to the European Commission policy.

**All graphics or main headline colours in the compound of each topic should be made in the colour of the relevant topic (see colour palette on page 6).**

The topic icons are available from Interreg Europe. Do not modify nor create other icons for the topics.

**Icons are available in positive and negative colour versions, with and without integrated topic titles.**

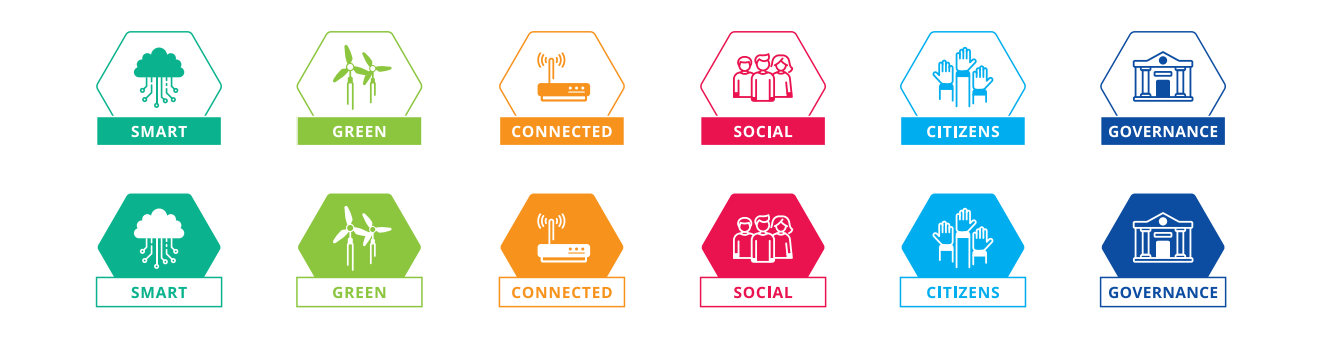

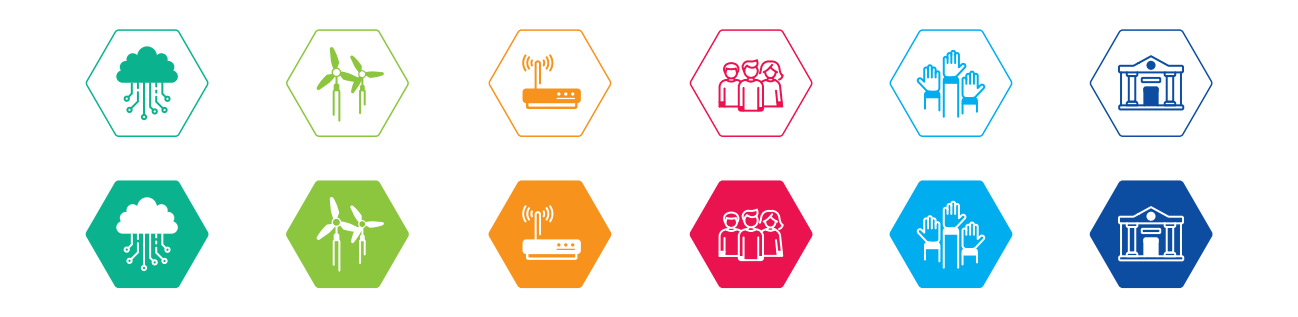

**The colour palette**

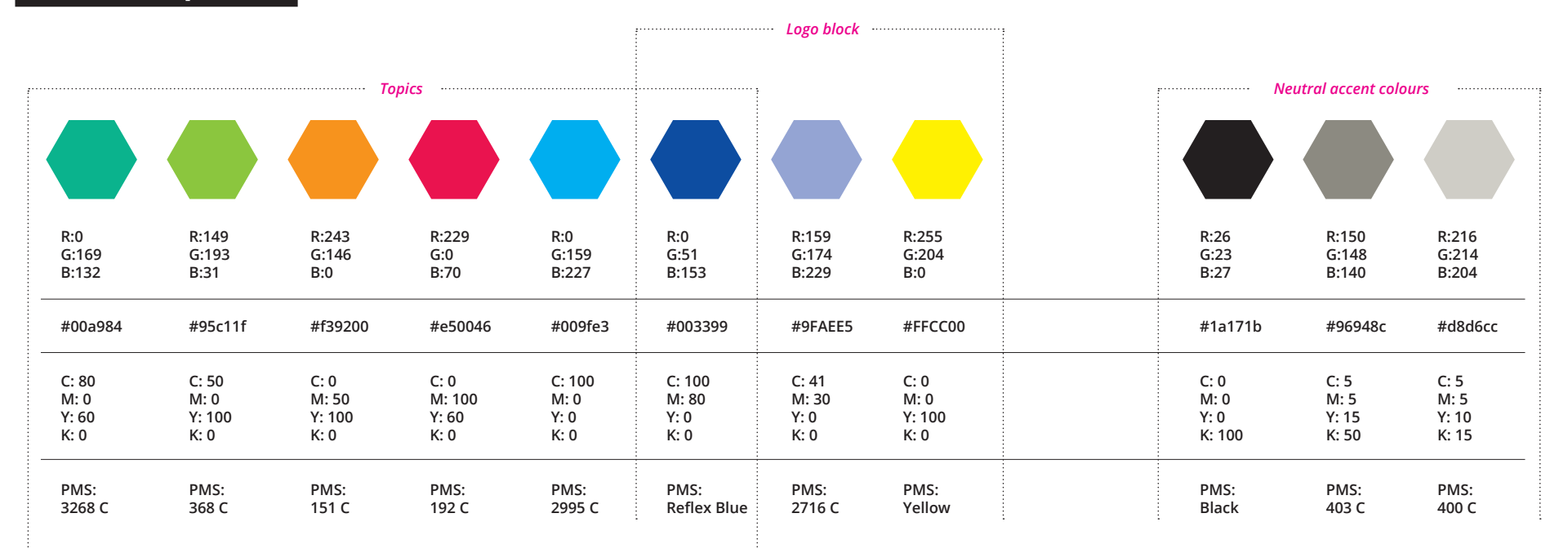

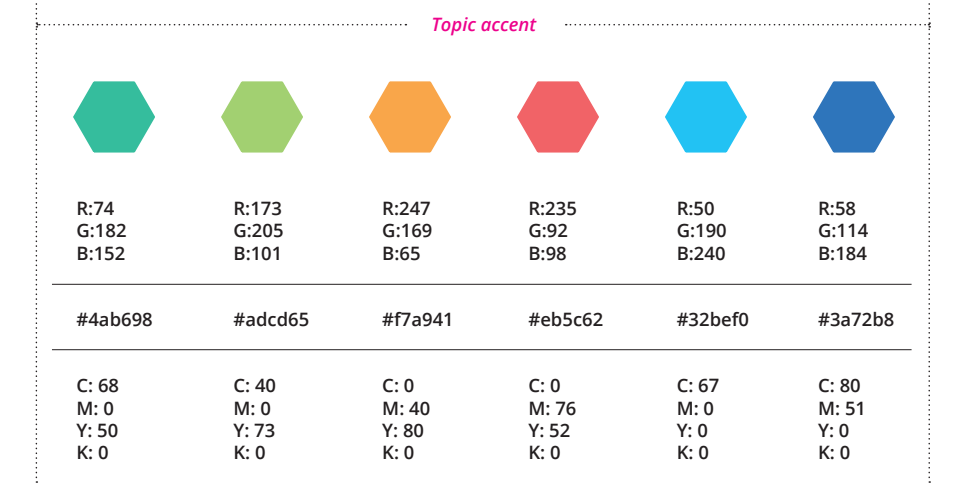

Topic accent colours are used for the 3D Star element texture and various other visual elements. **The topic accent colours must only be used in conjunction with the main topic colours and cannot be used as standalone colours.**

*Topic accent colours are not to be used in case of PMS printing.*

## **Interreg Europe project logo block**

The project branding is based on the Interreg Europe branding.

**The project branding is always composed by the Interreg Europe Logo block and funding reference on top, with the project name placed on a rectangular couloured background below.**

**The maximum length of the project name is 18 characters.**

Interreg **Co-funded by** the European Union **Europe** 

## **Sample Project**

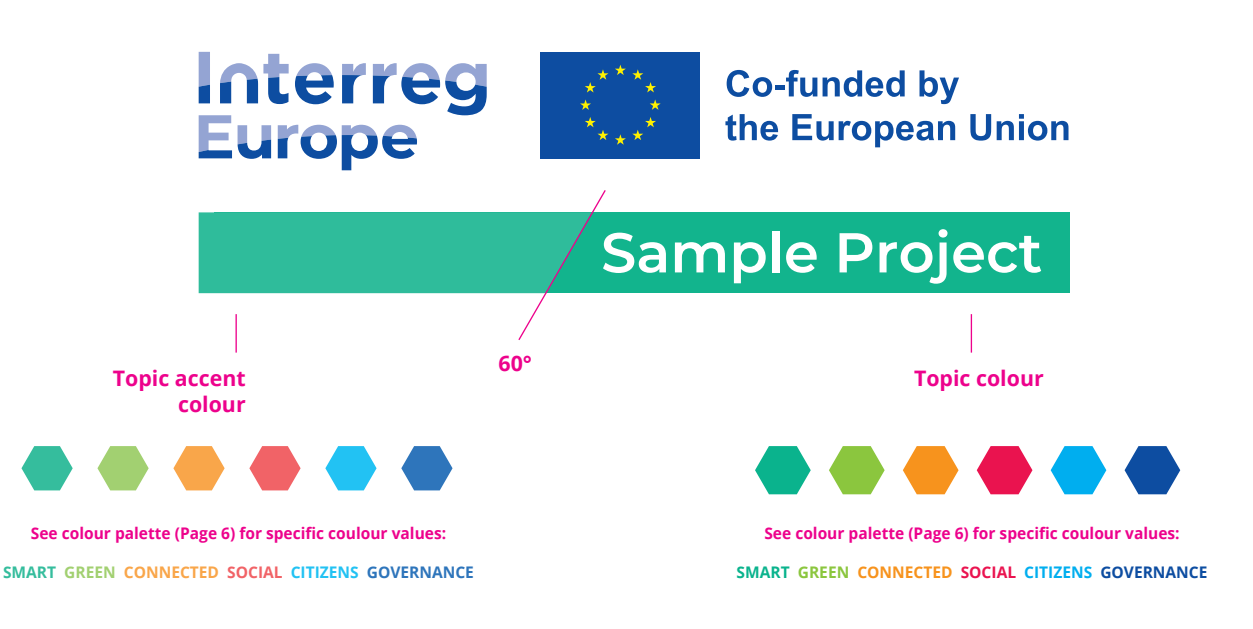

The coloured background rectangle starts with the project's specific **topic accent colour on the left** and continues with the respective **topic colour on the right**. Both colours are separated by a 60° angle. **The accent is a separated by a 60° angle. The accent** 

#### **Structure and protection area**

**The clear space around all sides, including the project name area, must equal the half of the height of the EU Flag** (u = 1/2 height of EU Flag). No text or other visual elements must appear within this space.

#### **The project name area is defined by 1,5 x (u) in height.**

**The distance between the Interreg Europe logo block and project name area must always be 1 x (u).**

**The project name is written in the Montserrat Regular font and the font size is defined by (e) and must never be higher than 1 x (e). The Montserrat Regular font file is included in the visual identity package (Font Folder).** 

**The position of the 60° colour separation angle is defined by 1 x (u). This is calculated from the beginning of the first letter of the project name. The angle is always moving upwards to the right and starts at distance (u) on the bottom of the project name area block.**

**Please use the included guidance file to create your logo.**

*Please note: A white outline must always be placed around the EU Flag. The outline equals to 1/25th of the EU Flag height.*

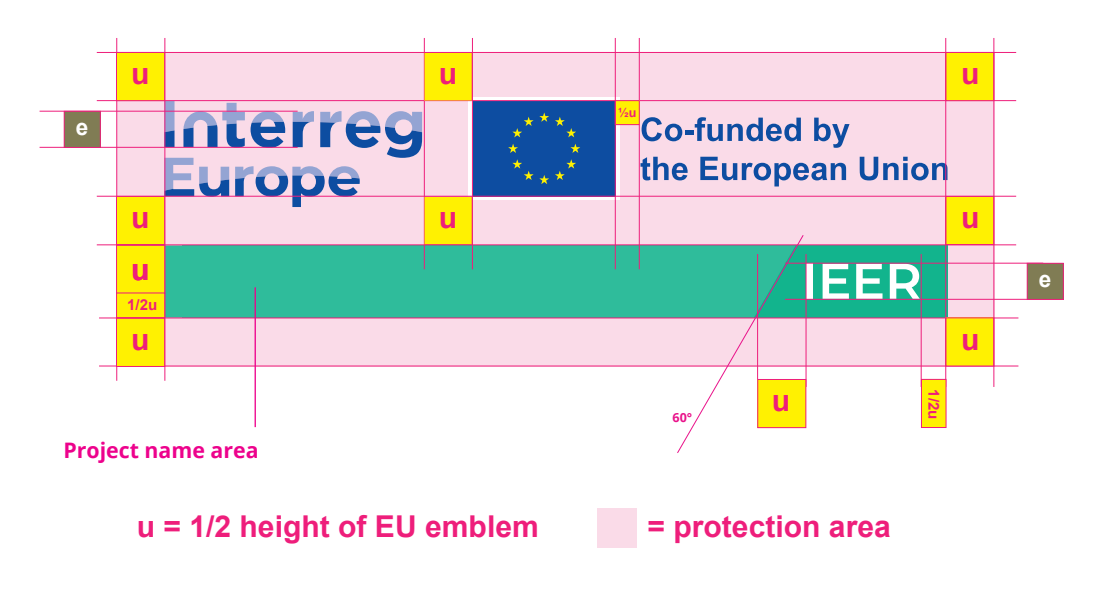

**The white border around the EU emblem = 1/25 of the height of the emblem**

#### **Size requirements**

**The width (a) used to calculate the dimensions and positioning of the brand is the width of the Interreg logotype + EU Flag - not including the funding statement nor the margins.** 

#### **Minimum size**

**The minimum width (a) must never be less than 35.1 mm.**

#### **Margins & sizing**

**As a general rule, the width (a) must be equal to 1/4 of the total format width (P).** 

**Once the width (a) has been defined, the resulting width of the EU emblem (F) is used to determine the size of all external margins, top and bottom, vertically and horizontally.**

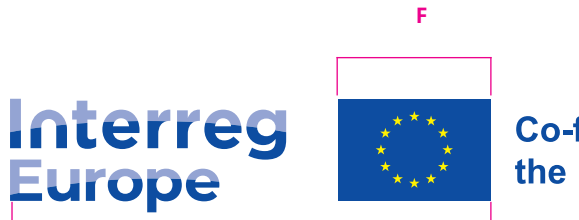

**Co-funded by** the European Union

## **SCHOOL CHANCE**

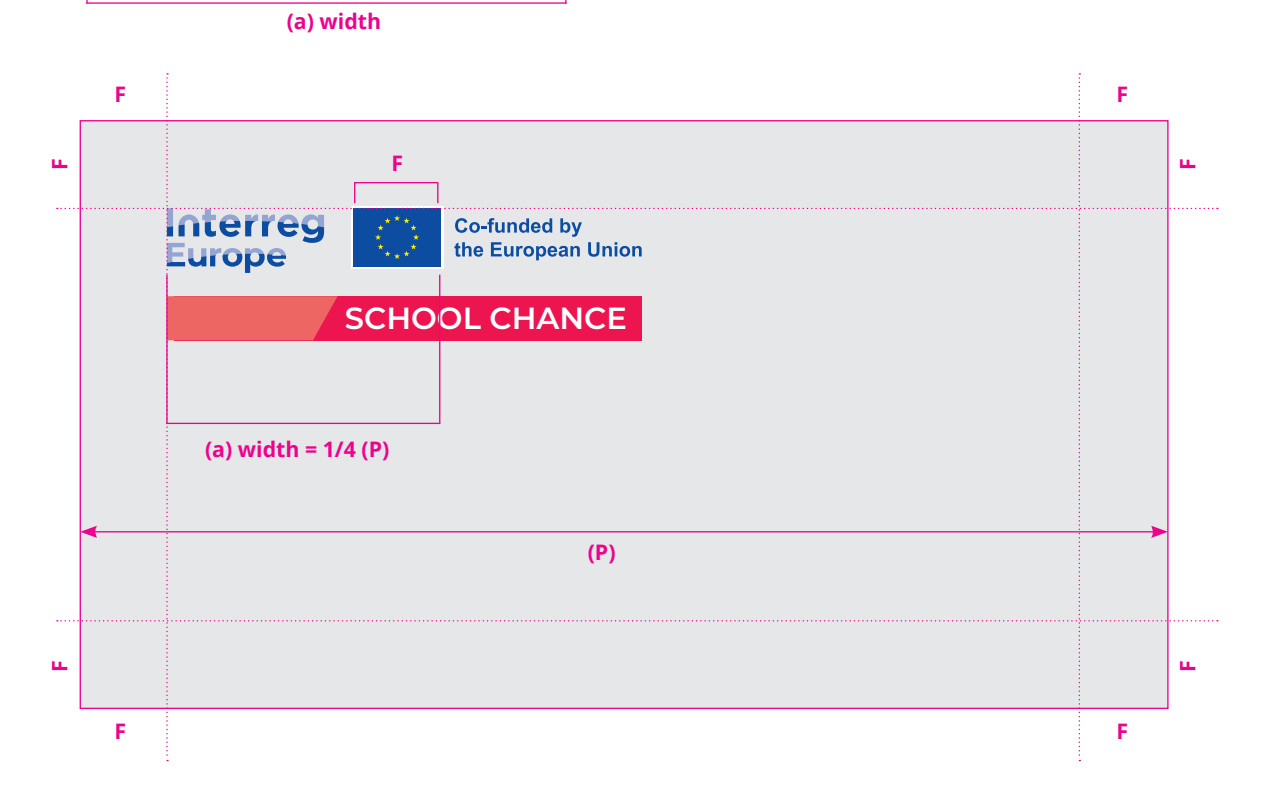

#### **Full colour logo block version**

#### **4 color logo block**

Whenever possible the logo should be represented in full colour version.

A white outline must be placed around the EU Flag. The outline equals to 1/25th of the EU Flag height.

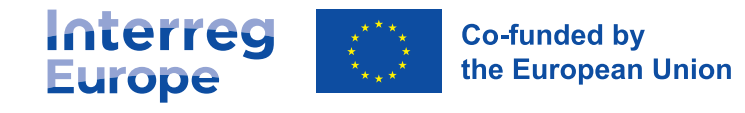

**Sample Project** 

#### **1-colour versions**

#### **Black & white logo block**

For single colour reproductions or engravings, a black version of the logo should be used.

The width of the EU Flag outline equals to 1/25th of the EU Flag height.

**This version should only be used whenever 4-colour process is not available.**

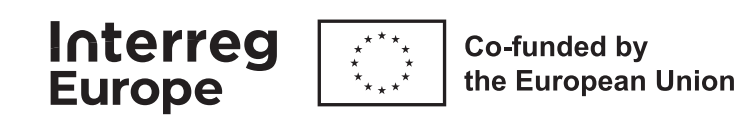

## **Sample Project**

#### **Negative logo block**

For single colour reproductions or engravings on a very dark background, a white version of the logo should be used.

The width of the EU Flag outline equals to 1/25th of the EU Flag height.

**This version should only be used whenever 4-colour process is not available.**

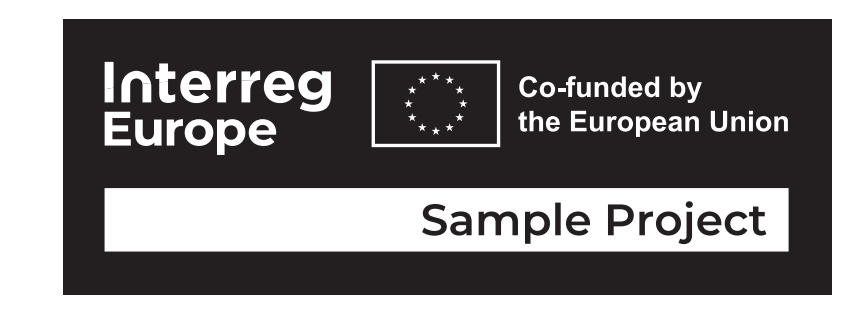

**[1] Standard logo block**

**[2] Acceptable use on background**

**(not recommended)**

Using the standard logo block on coloured backgrounds is possible if there is no alternative, however it has to be a very light background.

[3] Please Note: **According to EU regulations the EU flag always needs to have a white border** around the rectangle if placed on a coloured background. **The width of the border must be 1/25th of the height of the EU emblem rectangle.**

[4] **In exceptional cases, the negative monochrome logo version may be used** on very dark (uniform) backgrounds.

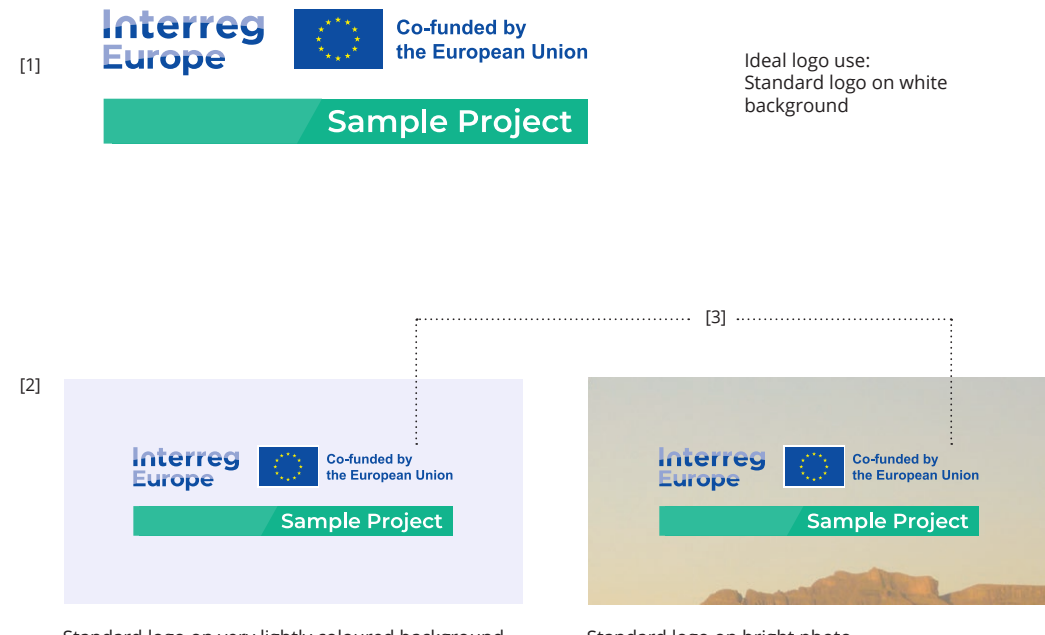

Standard logo on very lightly coloured background – enough contrast necessary!

Standard logo on bright photo – enough contrast necessary!

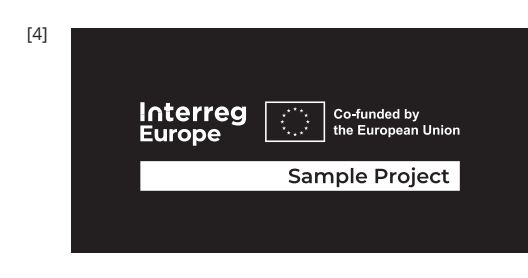

Negative Monochrome logo very dark background

## **Additional branding elements: hexagon, colour line & 3D Star element**

#### **Hexagon**

The hexagon, with slightly rounded corners, is a repetitive element of the visual identity.

It is encouraged to use the hexagon shape in presentations, infographics and even for framing images. **The proportion and rotation of the hexagon must not be altered in any way.**

#### **Interreg Europe topic colour line**

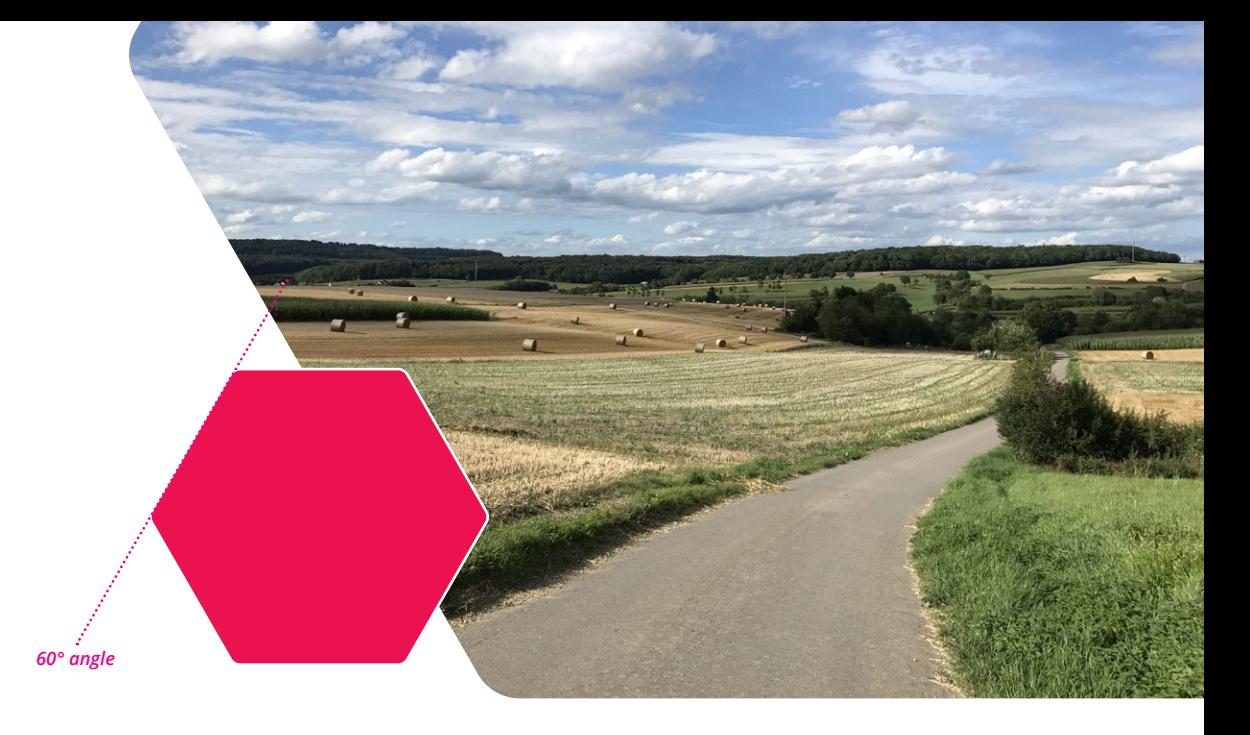

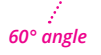

The coloured line, composed by the topic and topic accent colour can be used to highlight and reinforce the visual identity on various supports. **The angle in which the two colours are separated must always be 60°. Projects must never use any other topic colour than their own.**

#### **Interreg Europe 3D Star element**

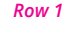

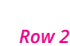

The size and proportions of this graphical texture can be dynamically adjusted. In order to create a 3D effect, each second row is composed by mirrored elements. Its usage should be restriced to cover or back pages with a limited amount of text. **In case of borderless printing, please ensure careful trimming and prepare the bleed area correctly.**

#### **Typefaces must never be distorted in any way.**

#### **Montserrat**

For programme and project identity (see page 4 & 7), the typeface Montserrat has been chosen.

#### **Open Sans**

The typeface for all other applications from body text to headlines is Open Sans. It has a neutral, yet friendly appearance suitable for all applications. Its broad variety of weights and styles makes it very versatile. It was optimized for print, web, and mobile interfaces, and has excellent legibility characteristics in its letterforms. Both typefaces are available for free, including web font kits.

The fonts can be downloaded:

#### **Montserrat**:

<http://www.google.com/fonts/specimen/Montserrat> <http://www.fontsquirrel.com/fonts/montserrat>

#### **Open sans**:

<http://www.google.com/fonts/specimen/Open+Sans> <http://www.fontsquirrel.com/fonts/open-sans>

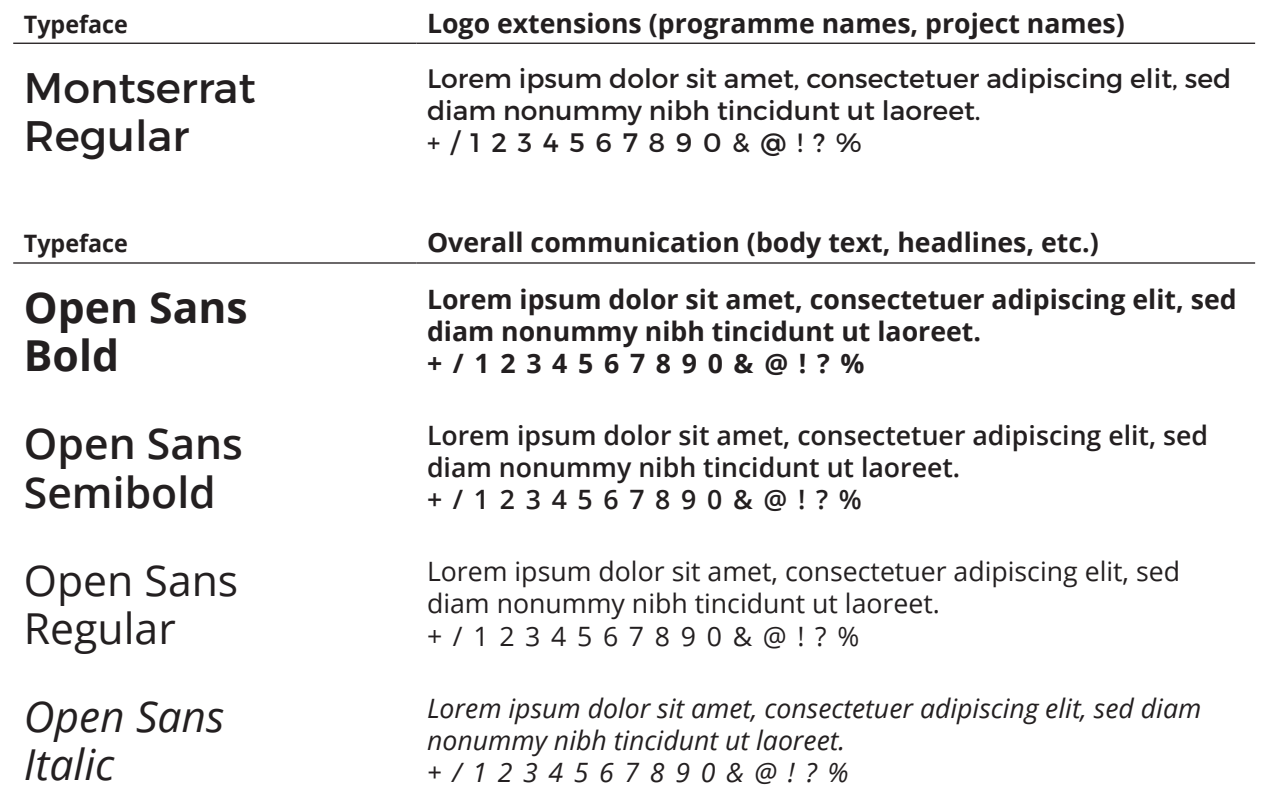

## **MS Office processing typefaces**

#### **Arial**

Arial has been selected as the primary corporate typeface of Interreg Europe because of its general availability and contemporary and unique feel and look. It should be used as the primary typeface in all publications and publicity material.

Please note that these fonts must not be condensed, expanded or digitally manipulated in any way.

For most uses, typeface colour must be black on white background.

#### **Exception:**

The original corporate Typeface, Open Sans, is embedded in the Powerpoint templates and should be used for presentations.

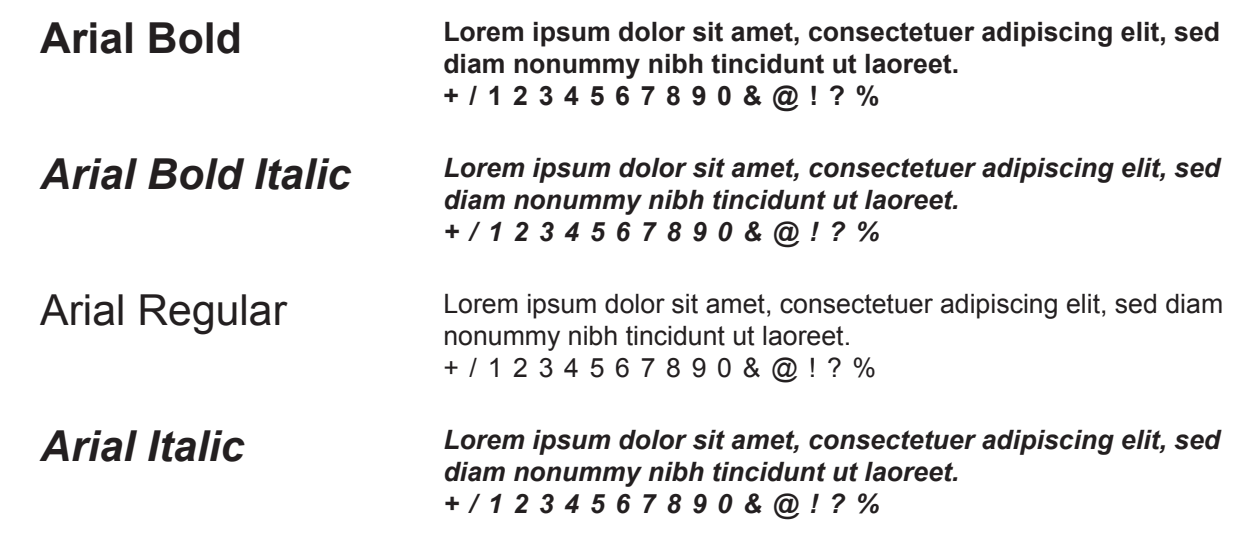

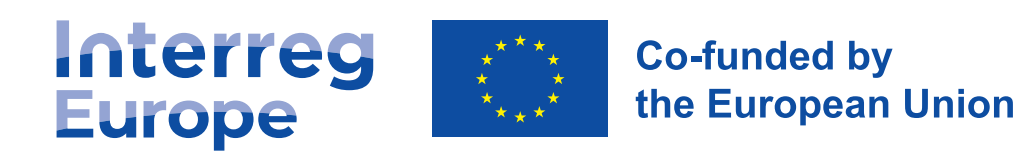

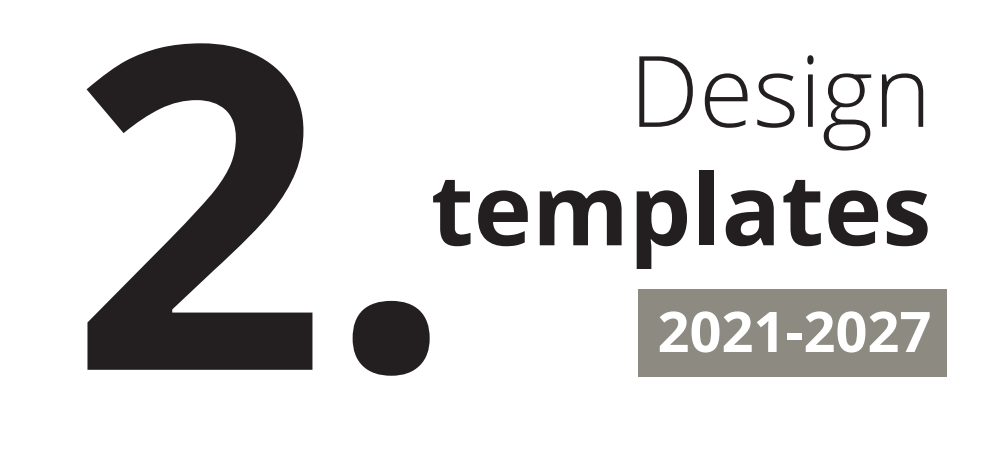

## **Interreg Europe project poster**

**Projects are provided with a project poster in PDF format.**

**The poster must be printed and displayed in A3 size minimum. Electronic display is possible.**

#### **The key components of the posters are:**

- Project logo with EU emblem and reference to the European Union funding
- Topic & topic colors
- Short description text with a visual
- Project website address
- Project partners
- Project budget
- Project duration

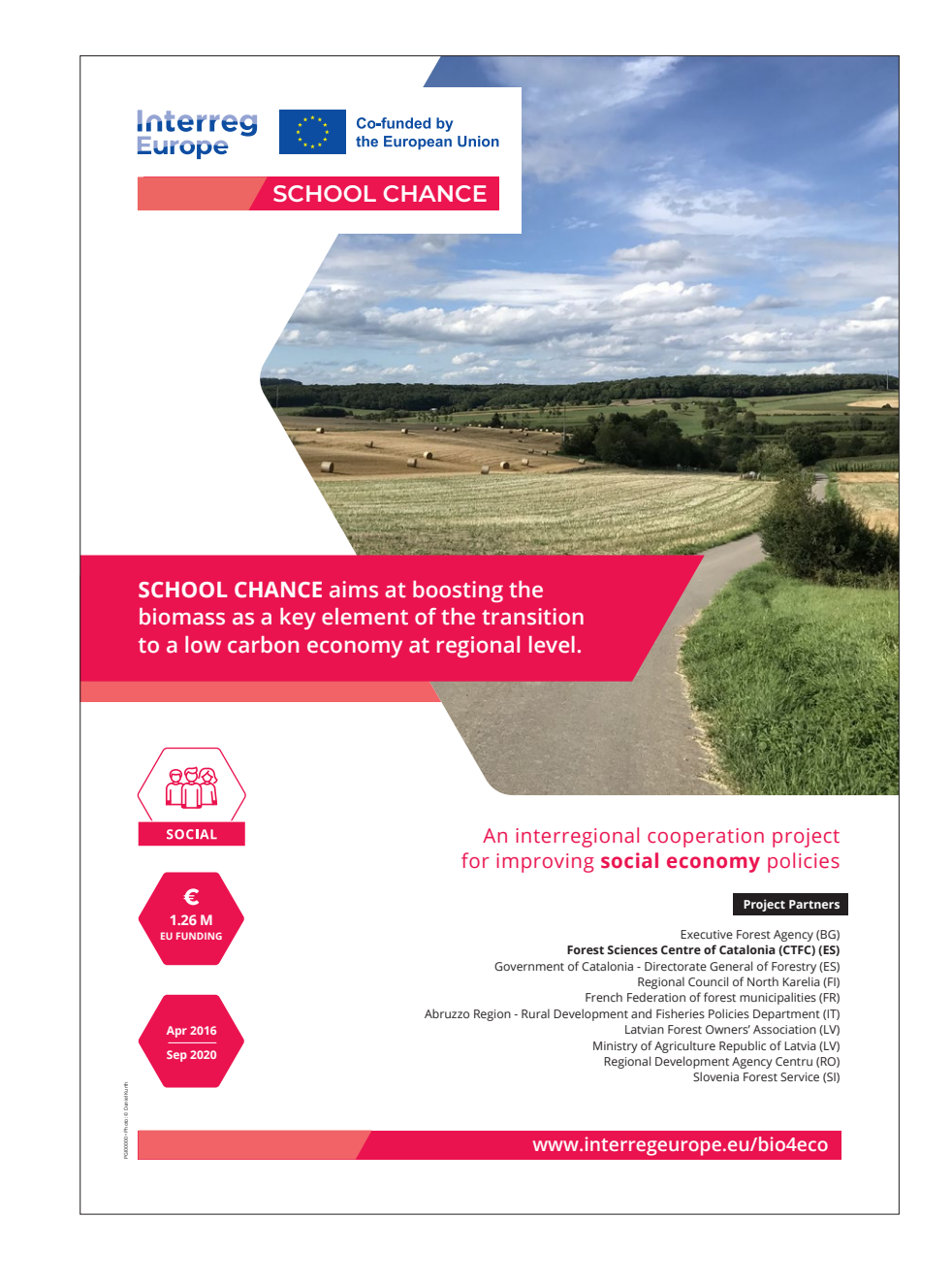

#### **Powerpoint template**

Overhead presentations are part of the identity of Interreg Europe. Correctly using this template will convey a consistent image of the programme.

A Powerpoint template is available.

**The included vectorial assets can be resized and recolored inside Powerpoint. Please watch out not to distort any of the elements.**

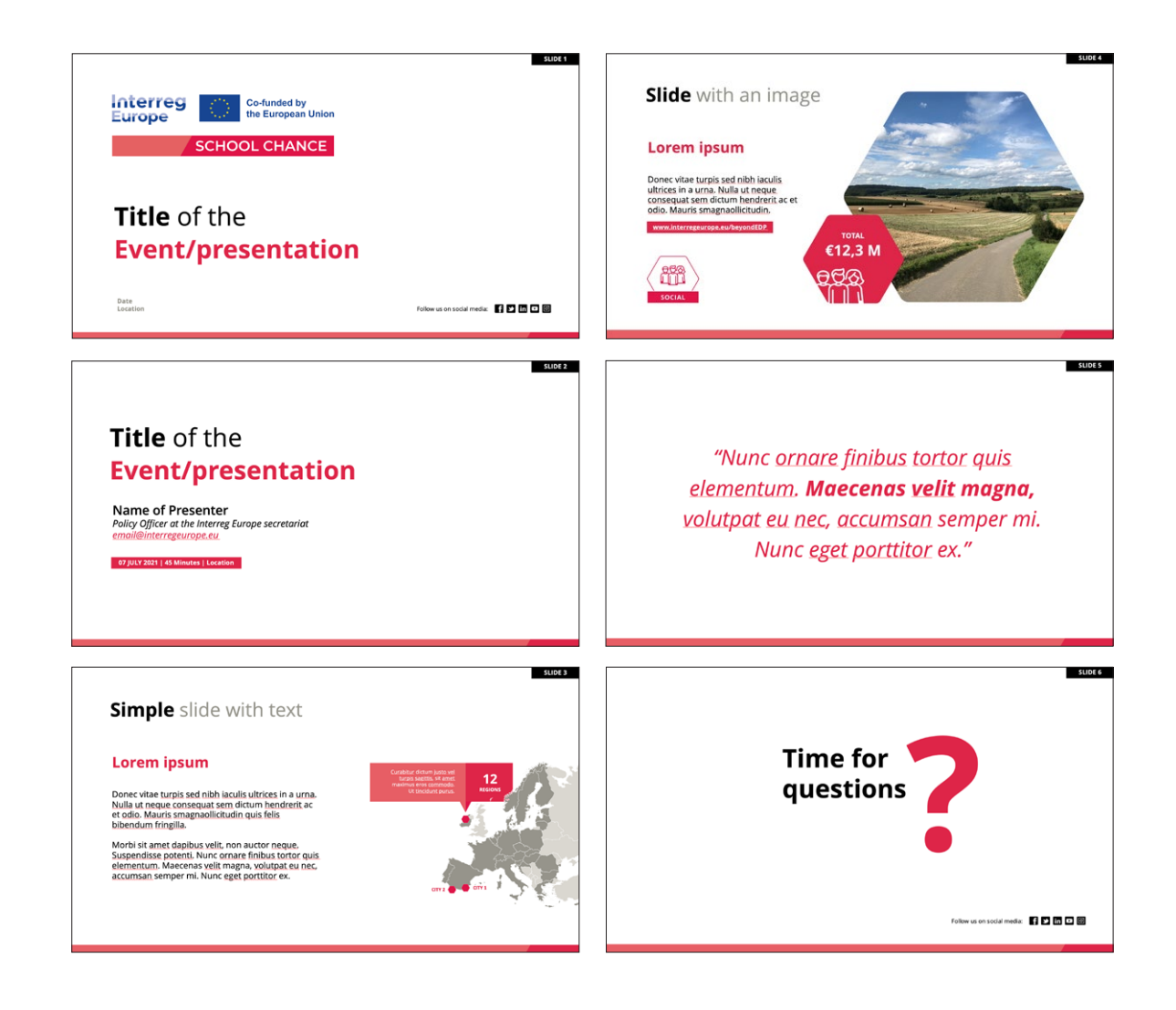

## **Social media templates**

Banner image templates are available to be adapted to social media platforms such as Facebook, Twitter, LinkedIn or YouTube.

**Please use th e template s to create your banner images .**

**Insert your logo and save the files as png/ jpg.**

**The social media profile image is the project logo block. Please ensure all parts remain visible when placed in a circular frame.** 

*Profile image with profile banner*

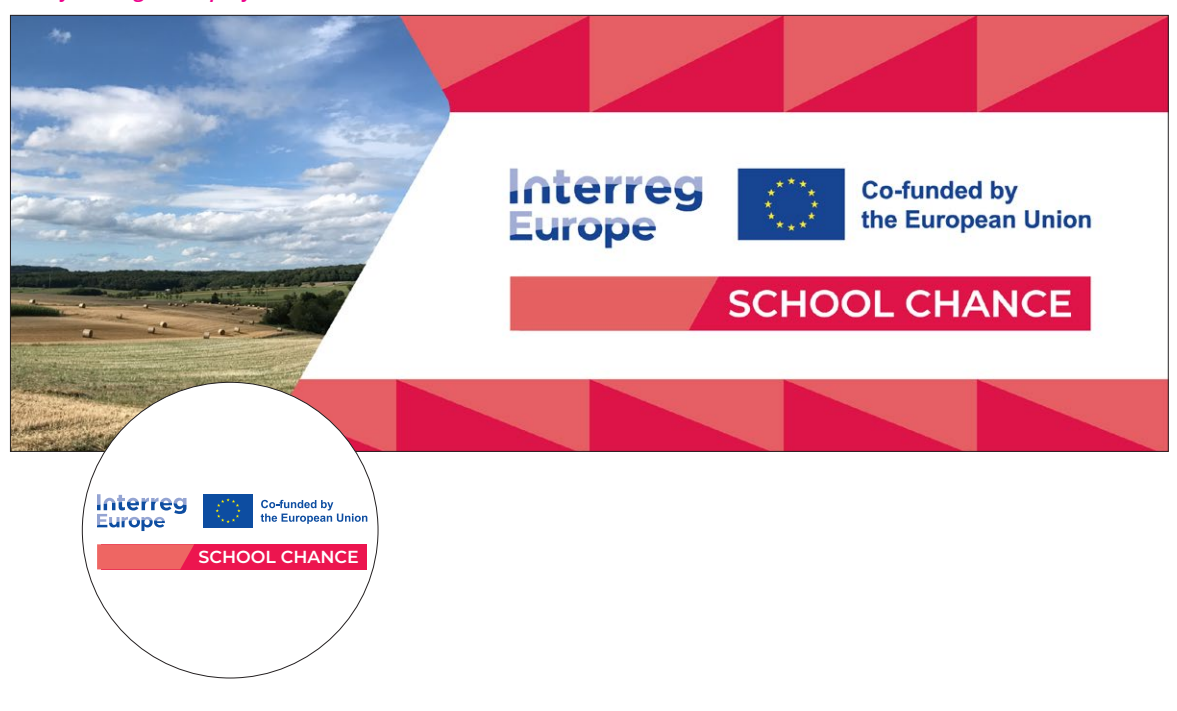

An extensive asset library including **icons and graphical elements**  is **available in vectorial format.**  Usage of the various elements is encouraged.

The colour and size of each element can be easily changed within the different applications (i.e. Powerpoint, Word, ...).

**The elements must never be distorted.**

A similar style shall be kept if new icons are created.

#### *Assets (extract)*

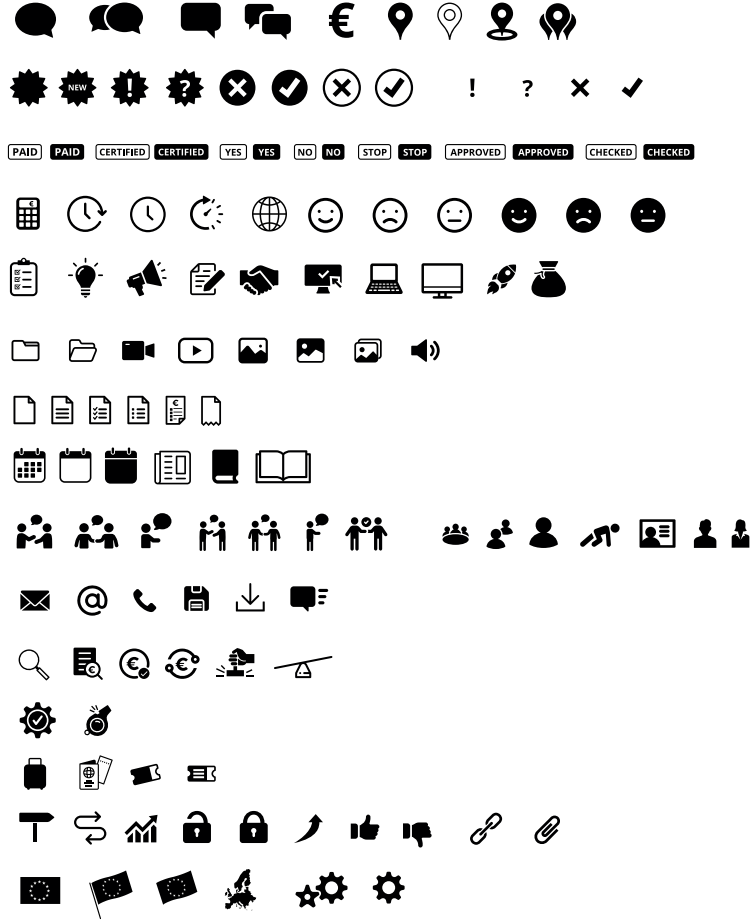

## **EU Map**

An EU Map is available in **various versions** (including/excluding country names and/or extra-continental areas).

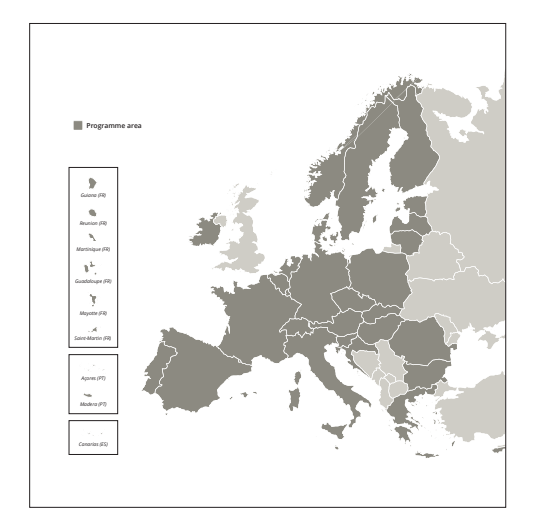

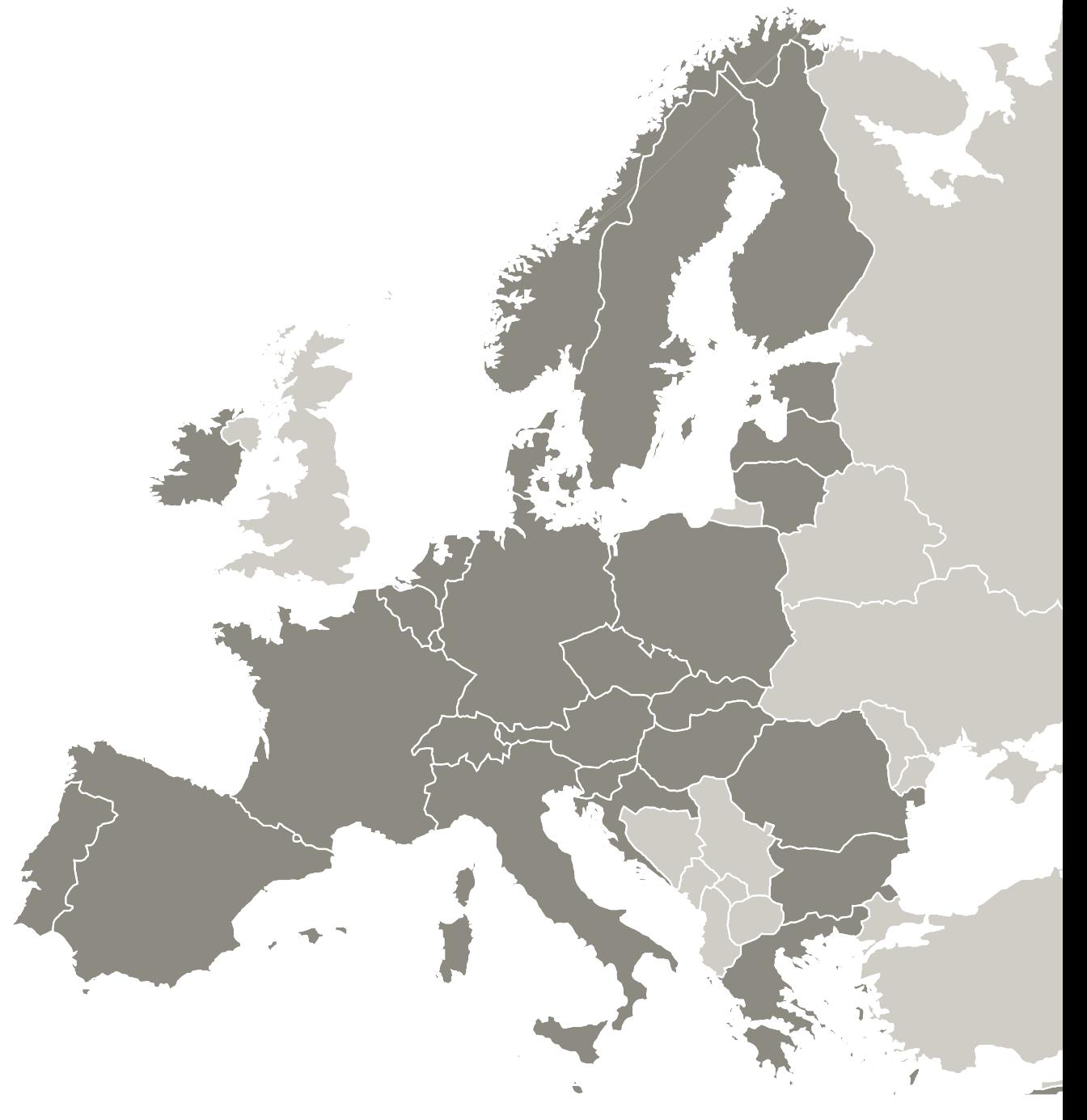